**OLDC Home** 

Report Form Entry

Analytical Reports

User / System Settings

End OLDC

Privacy

Accessibility

Help / FAQ

News & Tips

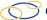

## On-Line Data Collection

You may change your password, correct contact information, and choose other system defaults to individually customize OLDC. Officials can make OLDC changes such as sharing permissions with others within your organization and address corrections.

1

NOTE: These screenshots are intended to provide a sense of the navigation and feel of an online data collection system. This tool is still in development, and does not always reflect current programmatic decisions about what data to collect and how. When these screenshots conflict with the Data Element Spreadsheet and other elements of this Information Collection Request, the Spreadsheet supersedes.

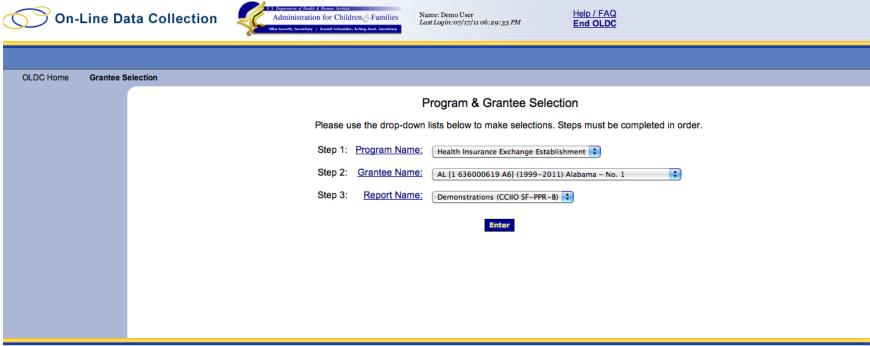

### Screen 1

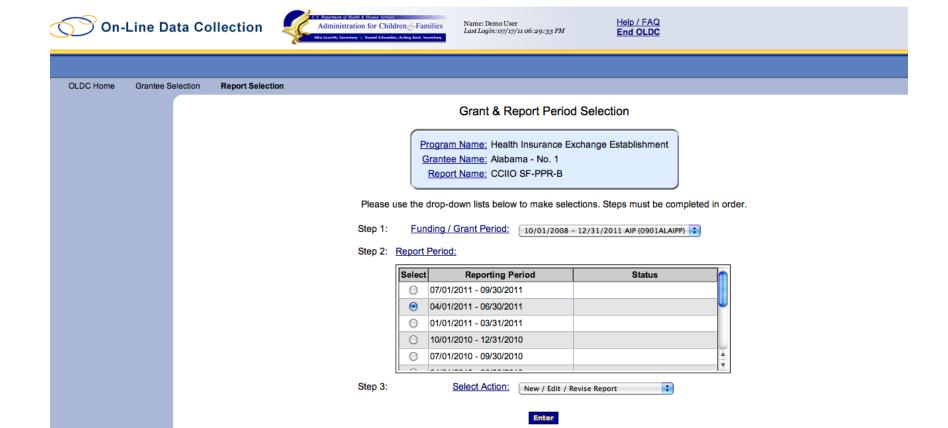

### Screen 2

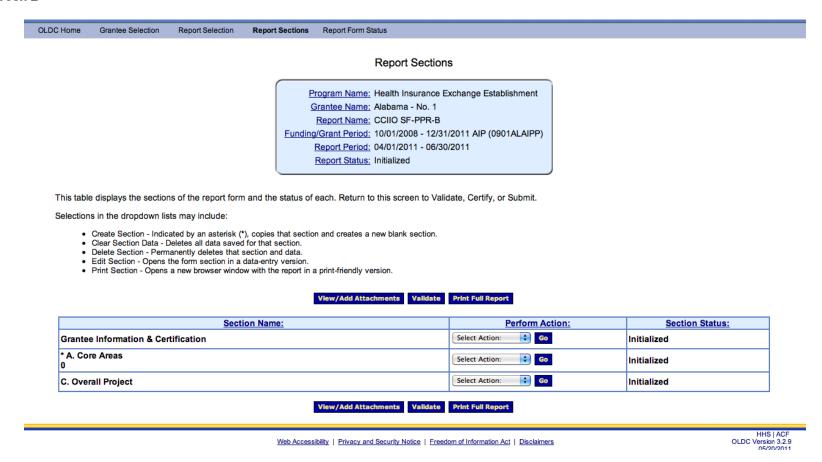

Screen 3 - This is the main navigational screen for grantees to move between sections of the report. Grantees can choose to return to this screen after completing each section.

#### View/Add Attachments **Print Full Report**

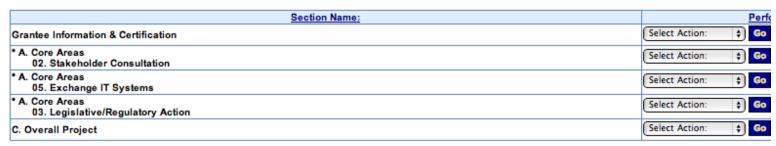

View/Add Attachments Validate **Print Full Report** 

Web Accessibility | Privacy and Security Notice | Freedom of Information Act | Disclaimer

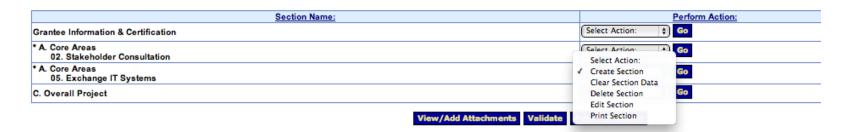

- Delete Section Permanently deletes that section and data.
   Edit Section Opens the form section in a data-entry version.
- Print Section Opens a new browser window with the report in a print-friendly version.

# View/Add Attachments Validate Print Full Report

| Section Name:                                   | Perform Action:                     |     |
|-------------------------------------------------|-------------------------------------|-----|
| Grantee Information & Certification             | Select Action: 💠 Go                 | Sa  |
| * A. Core Areas<br>02. Stakeholder Consultation | Select Action: Go<br>Create Section | Sa  |
| * A. Core Areas 05. Exchange IT Systems         | Clear Section Data  Delete Section  | Sa  |
| * A. Core Areas<br>2                            | ✓ Edit Section Go Print Section     | Ini |
| C. Overall Project                              | Select Action. 9                    | Sa  |

View/Add Attachments Validate Print Full Report

## Screen 3 (Detail) - Grantees can add and edit sections, and only report on funded activities.

Report Name: CCIIO SF-PPR-B Funding/Grant Period: 10/01/2008 - 12/31/2011 AIP (0901ALAIPP) Report Period: 04/01/2011 - 06/30/2011 Report Status: Initialized Section Status: Initialized Report Progress Certified Edit-Saved In Review C/O Approved Save View/Add Attachments Validate Next Section PERFORMANCE PROGRESS REPORT SF-PPR 1.Federal Agency and Organization Element to Which Report 2. Federal Grant or Other Identifying Number Assigned by 3a. DUNS Number Federal Agency 3b. EIN 1636000619A6 Administration for Children and Families 0901ALAIPP 5. Recipient Identifying Number or Account 4. Recipient Organization Number Address Line 1 Address Line 2 Address Line 3 City Montgomery State Zip Code 36130 Zip Ext. 4000 AL 7. Reporting Period End Date: 06/30/2011 6. Project/Grant Period Start 6. Project/Grant Period End 8. Final Report? Date: 10/01/2008 Date: Yes 09/30/2010 No 9. Report Frequency
QUARTERLY 10. Performance Narrative (Attach a performance narrative as instructed by the awarding Federal Agency) 🛭 11. Other Attachments (attach other documents as needed or as instructed by the awarding Federal Agency) 🎚

### Certification

| 12. Certification: I certify to the best of my knowledge and belief that this report is correct and complete for performance of activities for the purposes set forth in the award documents. |                    |  |  |  |  |  |
|----------------------------------------------------------------------------------------------------|--------------------|--|--|--|--|--|
| 12a. Typed or Printed Name and Title of Authorized Certifying Official 12c. Telephone (area code, number and extension)                                                                       |                    |  |  |  |  |  |
|                                                                                                    | 12d. Email Address |  |  |  |  |  |
| 2b. Signature of Authorized Certifying Official 12e. Date Report Submitted (Month, Day, Year)                                                                                                 |                    |  |  |  |  |  |
|                                                                                                    |                    |  |  |  |  |  |

Save View/Add Attachments Validate Next Section

Screen 4 – Because we chose a tool that's already being used to administrate this funding, much of this information will be pre-populated for the grantees.

| Previous Section Save View/Add Attachments Validate Next Section                                                                                                  |                                         |                        |                                         |                            |                             |                     |             |                                     |                    |
|----------------------------------------------------------------------------------------------------|-----------------------------------------|------------------------|-----------------------------------------|----------------------------|-----------------------------|---------------------|-------------|-------------------------------------|--------------------|
| 1. Federal Agency and Organization Element to Which Report is Submitted Administration for Children and Families 2. Federal Grant or Other Identifying 0901ALAIPP |                                         |                        |                                         |                            | ng Number Assigned by Fed   |                     | 636000619A6 | 4. Reporting Period I<br>06/30/2011 | End Date           |
| A. Core Area with                                                                                                    | A. Core Area with associated Milestones |                        |                                         |                            |                             |                     |             |                                     |                    |
|                                                                                                    |                                         |                        |                                         | A. Core A                  | reas                        |                     |             |                                     |                    |
| (1)<br>Activity Number                                                                                                    | (2)<br>Question                         |                        |                                         |                            | (3)<br>Response             |                     |             |                                     | (4)<br>Explanation |
| CCIIO-A101                                                                                                    | Core Area and Busine                    | ess Function           |                                         |                            | 02. Stakeholder Consultatio | on                  |             | <b>†</b> ]                          |                    |
| CCIIO-A102-CC                                                                                                    | What are the Primary                    | strategies your Prog   | ram has used to approach this           | Core Area?                 |                             |                     |             |                                     |                    |
| CCIIO-A103-CC                                                                                                    | What are some of you                    | ır Program's significa | nt accomplishments or strengt           | hs in this Core Area?      |                             |                     |             |                                     |                    |
|                                                                                                    |                                         |                        |                                         |                            |                             |                     |             |                                     |                    |
| CCIIO-C106 What are some of the significant barriers your Program has encountered?                                                                                |                                         |                        |                                         |                            |                             |                     |             |                                     |                    |
| CCIIO-C107                                                                                                    | What strategies has y                   | our Program employ     | ed to deal with these barriers?         |                            |                             |                     |             |                                     |                    |
| B. Milestones                                                                                                    |                                         |                        |                                         |                            |                             |                     |             |                                     |                    |
| Activity Numb                                                                                                    | <u>N</u>                                | lilestone              | Pre-established<br>Milestone Completion | Target                     | Completion                  | Status of Milestone |             | Occumentation .                     | <u>Delete</u>      |
| CCIIO-B101-1 Select \$                                                                                                    |                                         | Select                 | <b>*</b>                                | Select 💠                   |                             |                     | •           |                                     |                    |
|                                                                                                    |                                         |                        |                                         | Add B. Milestones: 1 🛊 Add | Delete Marked Rows          |                     |             |                                     |                    |

Screen 5 - Grantees are required to report on each Core Area for which they receive funding. This is modular and adjustable based on the scope of each grantee's project. Questions are standard across Core Areas. Because implementation tasks will differ, Milestones (Section B), differ for each Core Area.

| B. Milestones                                                    |                     |                                         |                               |                                       |                            |               |  |  |
|------------------------------------------------------------------|---------------------|-----------------------------------------|-------------------------------|---------------------------------------|----------------------------|---------------|--|--|
| Activity Number                                                  | Milestone           | Pre-established<br>Milestone Completion | Target Completion             | Target Completion Status of Milestone |                            | <u>Delete</u> |  |  |
| CCIIO-B101-1                                                     | (001. Milestone 1 💠 |                                         | 06/30 End of Second Quarter 💠 | (2. Behind ¢                          | See corrective action plan | •             |  |  |
| Add B. Miestones: 1 3 Add Delete Marked Rows                     |                     |                                         |                               |                                       |                            |               |  |  |
| Previous Section Save View/Add Attachments Validate Next Section |                     |                                         |                               |                                       |                            |               |  |  |

|                                                                                                    | B / U II II II ▽ ○ ◆ ■ ▽・               |                                                                      |                               |            |                      |                            |               |  |
|----------------------------------------------------------------------------------------------------|-----------------------------------------|----------------------------------------------------------------------|-------------------------------|------------|----------------------|----------------------------|---------------|--|
| CCIIO-C107                                                                                                    | What strategies has your Program employ | nt strategies has your Program employed to deal with these barriers? |                               |            | B / 및 福 ≔ ウ ♡ ✔ ■ ♥・ |                            |               |  |
|                                                                                                    |                                         |                                                                      | B. Milesto                    | ones       |                      |                            |               |  |
| Activity Numb                                                                                                 | er <u>Milestone</u>                     | Pre-established Milestone Completion                                 | Target                        | Completion | Status of Milestone  | <u>Documentation</u>       | <u>Delete</u> |  |
| CCIIO-B101- 1                                                                                                 | 001. Milestone 1 🕴                      |                                                                      | 06/30 End of Second Quarter 💠 |            | 2. Behind 💠          | See corrective action plan | •             |  |
| CCIIO-B101- 2                                                                                                 | (002. Milestone 2   ¢)                  |                                                                      | 09/30 End of Third Quarter 💠  |            | 3. On Schedule 💠     | N/A                        | •             |  |
| CCIIO-B101- 3                                                                                                 | (003. Milestone 3   \$                  |                                                                      | 09/30 End of Third Quar       | ter 💠      | 3. On Schedule 💠     | N/A                        | •             |  |
| CCIIO-B101- 4                                                                                                 | 004. Milestone 4 💠                      |                                                                      | 12/31 End of Fourth Qua       | arter 💠    | 3. On Schedule 💠     | N/A                        | •             |  |
| Add B. Miestones: 1  Add Delete Marked Rows  Previous Section Save View/Add Attachments Validate Next Section |                                         |                                                                      |                               |            |                      |                            |               |  |
| Web Accessibility   Privacy and Security Notice   Freedom of Information Act   Disclaimers OLDC               |                                         |                                                                      |                               |            |                      |                            |               |  |

Screen 5 Detail - Grantees can report on only the Milestones within the scope of their project and the work required during that reporting period.

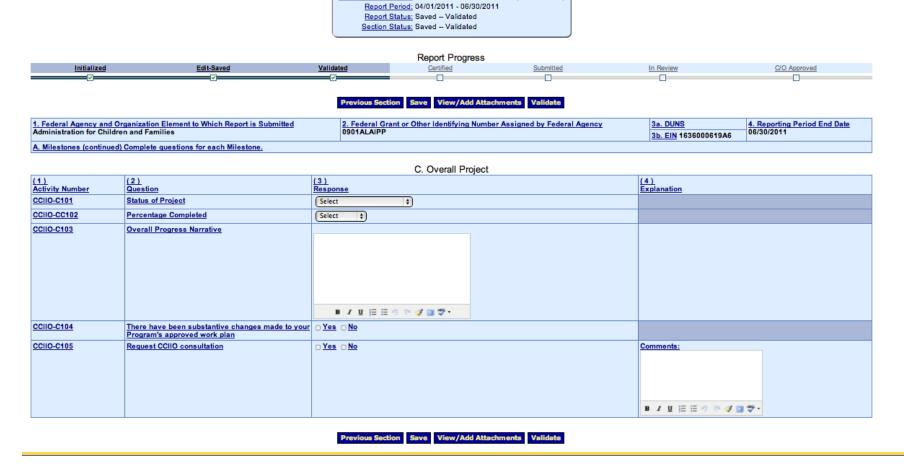

Grantee Name: Alabama - No. 1
Report Name: CCIIO SF-PPR-B

Funding/Grant Period: 10/01/2008 - 12/31/2011 AIP (0901ALAIPP)

Screen 6 - Overall project updates.

| Report Selection Report Sections Report Forn | n Status          |                                                                                                    |                                                                    |                      |                            |                    |  |  |
|----------------------------------------------|-------------------|----------------------------------------------------------------------------------------------------|--------------------------------------------------------------------|----------------------|----------------------------|--------------------|--|--|
| This screen d                                | Fu                | Program Name: Health<br>Grantee Name: Alaba<br>Report Name: CCIIO<br>nding/Grant Period: 10/01,<br>Report Period: 04/01,<br>d their revisions, along wit | ma - No. 1<br>SF-PPR-B<br>/2008 - 12/31/2011<br>/2011 - 06/30/2011 | AIP (0901ALAIPP)     | information, click on 'Gr  | rantee Selection'. |  |  |
| Report Submissions:                          | Report Status:    | Status                                                                                                    | Date:                                                              | Action:              |                            | Print:             |  |  |
| Edit Original                                | Saved Validated   | 07/17/                                                                                                    | 2011                                                               | <b>Delete Report</b> |                            | Print as PDF 💠 Go  |  |  |
|                                              |                   | Report                                                                                                    | Status History                                                     |                      |                            |                    |  |  |
| Report Submissions:                          | Report Action:    |                                                                                                    | Date/Time:                                                         | User                 | Name:                      | Change (if known): |  |  |
| Original !                                   | Saved – Validated | 07/17/2011 06:5                                                                                                    | 2:48 PM                                                            | Demo User            |                            |                    |  |  |
| Original                                     | Saved – Validated | 07/17/2011 06:5                                                                                                    | 2:35 PM                                                            | Demo User            |                            |                    |  |  |
| Original 5                                   | Saved – Validated | 07/17/2011 06:5                                                                                                    | 2:32 PM                                                            | Demo User            |                            |                    |  |  |
| Original 5                                   | Saved             | 07/17/2011 06:5                                                                                                    | 07/17/2011 06:52:07 PM De                                          |                      |                            |                    |  |  |
| Original 5                                   | Saved             | 07/17/2011 06:5                                                                                                    | 07/17/2011 06:51:18 PM                                             |                      |                            |                    |  |  |
| Original 5                                   | Saved             | 07/17/2011 06:5                                                                                                    | 0:26 PM                                                            | Demo User            |                            |                    |  |  |
| Original 5                                   | Saved             | 07/17/2011 06:5                                                                                                    | 07/17/2011 06:50:12 PM                                             |                      |                            |                    |  |  |
| Original                                     | Saved – Validated | 07/17/2011 06:4                                                                                                    | 07/17/2011 06:48:22 PM                                             |                      |                            |                    |  |  |
|                                              |                   | (                                                                                                    | Contacts                                                           |                      |                            |                    |  |  |
| Contact                                      | Name:             |                                                                                                    | Telephone                                                          | e #:                 |                            | E-mail:            |  |  |
| Viji Palaniappan                             |                   | (703) 333-4444 E                                                                                                    | (703) 333-4444 Ext. 0245                                           |                      | vijip@smdi.com             |                    |  |  |
| Test4 Test4                                  |                   | Not Available                                                                                                    | Not Available brcoakley@ac                                         |                      | brcoakley@acf.hhs.g        | f.hhs.gov          |  |  |
| Demo User                                    |                   | (202) 555-1345                                                                                                    | (202) 555-1345 G                                                   |                      | Gary.Frederick@acf.hhs.gov |                    |  |  |
|                                              |                   | Rem                                                                                                    | arks History                                                       |                      |                            |                    |  |  |
| Remark   Date/Time:                          | User Name:        |                                                                                                    |                                                                    | Rema                 | rks:                       |                    |  |  |
|                                              |                   | Add                                                                                                    | remarks to history:                                                |                      |                            |                    |  |  |
|                                              |                   |                                                                                                    |                                                                    |                      |                            |                    |  |  |
|                                              |                   |                                                                                                    | Add Remarks                                                        |                      |                            |                    |  |  |
|                                              |                   |                                                                                                    |                                                                    |                      |                            |                    |  |  |

Screen 7 - Grantees and the awarding agency are able to track report status and revisions, as well as export the data reported.